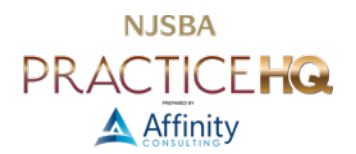

## PRE-CONVERSION DATABASE CLEANUP CHECKLIST

## **❖ ITEM TO BE REVIEWED**

- Ø WRITE OFF UNCOLLECTIBLE ACCOUNTS RECEIVABLE INVOICES
- $\triangleright$  WRITE DOWN AND BILL OUT ANY UNCOLLECTIBLE WORK-IN-PROCESS (WIP)
- $\triangleright$  WRITE DOWN AND BILL OUT ANY ADMINISTRATIVE NON-BILLABLE CLIENT/MATTER FILES (I.E. PTO, CLE, NON-BILLABLE FILES)
- Ø CLOSE INACTIVE CLIENT/MATTER FILES
- Ø MOVE APPLICABLE CREDIT BALANCES (A/K/A UNALLOCATED/UNAPPLIED PAYMENTS) TO TRUST
- Ø REFUND APPLICABLE CREDIT BALANCES (A/K/A UNALLOCATED/UNAPPLIED PAYMENTS) TO CLIENT
- $\triangleright$  BALANCE YOUR CLIENT COST ADVANCES TOTAL ON CLIENT/MATTERS TO THE CORRESPONDING GENERAL LEDGER BALANCE
- $\triangleright$  CONFIRM TRUST LEDGER DETAIL MATCHES BANK BALANCE AND GENERAL LEDGER BALANCE (IF APPLICABLE)
- Ø RETURN ANY INACTIVE FILE TRUST FUNDS
- $\triangleright$  CLEAN UP STALE OUTSTANDING CHECKS ON ALL ACCOUNTS, BOTH OPERATING AND TRUST
- Ø CONFIRM YTD NET PROFIT (A/K/A NET INCOME) ON INCOME STATEMENT MATCHES TO CURRENT YEAR RETAINED EARNINGS ON BALANCE SHEET
- Ø CHART OF ACCOUNTS: INACTIVATE APPLICABLE GL ACCOUNTS
- Ø BANK ACCOUNTS: MAKE UNUSED ACCOUNTS INACTIVE
- Ø TIMEKEEPERS: INACTIVATE APPLICABLE TIMEKEEPERS
- Ø USERS: INACTIVATE APPLICABLE USERS
- Ø RATES IDENTIFY IF ANY RATE TABLES ARE NOW DEFUNCT
- Ø REVIEW ACCOUNT PAYABLES: MAKE SURE ALL OPEN VOUCHERS/UNPAID INVOICES ARE VALID/ACCURATE
- Ø MARK AP VENDORS INACTIVE AS APPLICABLE
- $\triangleright$  ADD APPLICABLE 1099 INFORMATION TO AP VENDORS
- $\triangleright$  COMPILE ALL ELECTRONIC BILLING INFORMATION INTO E-BILLING MATRIX OR OTHER SIMILAR CHART FOR EASE OF ACCESS (IF APPLICABLE)